# Anlage zur Eigenständigkeitserklärung

# Dokumentation der Verwendung generativer KI-Systeme

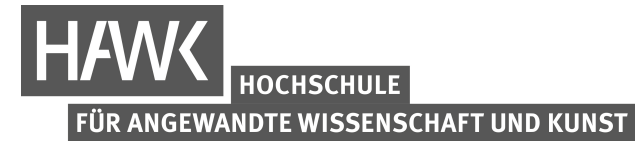

Hildesheim/Holzminden/Göttingen

**University of Applied Sciences and Arts** 

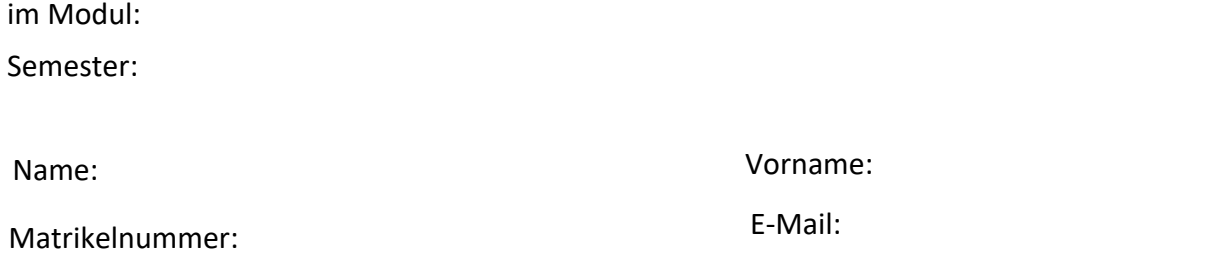

#### **Titel der Arbeit:**

### **In meiner Prüfungsleistung habe ich die folgenden generativen KI-Systeme eingesetzt:**

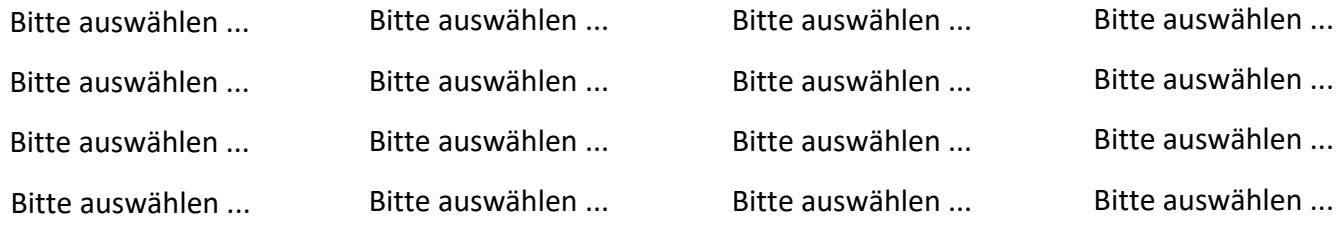

## **Dabei wurden die genannten KI-Tools für folgende Zwecke verwendet:**

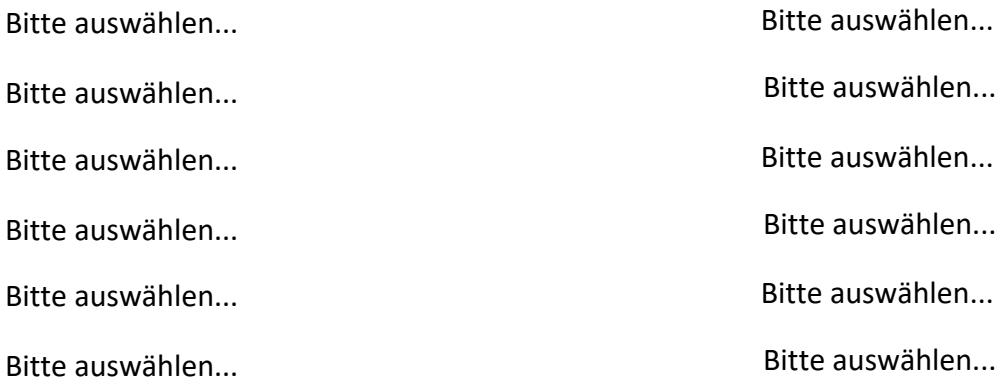

Hildesheim,